## Chase Quick Deposit (CQD)

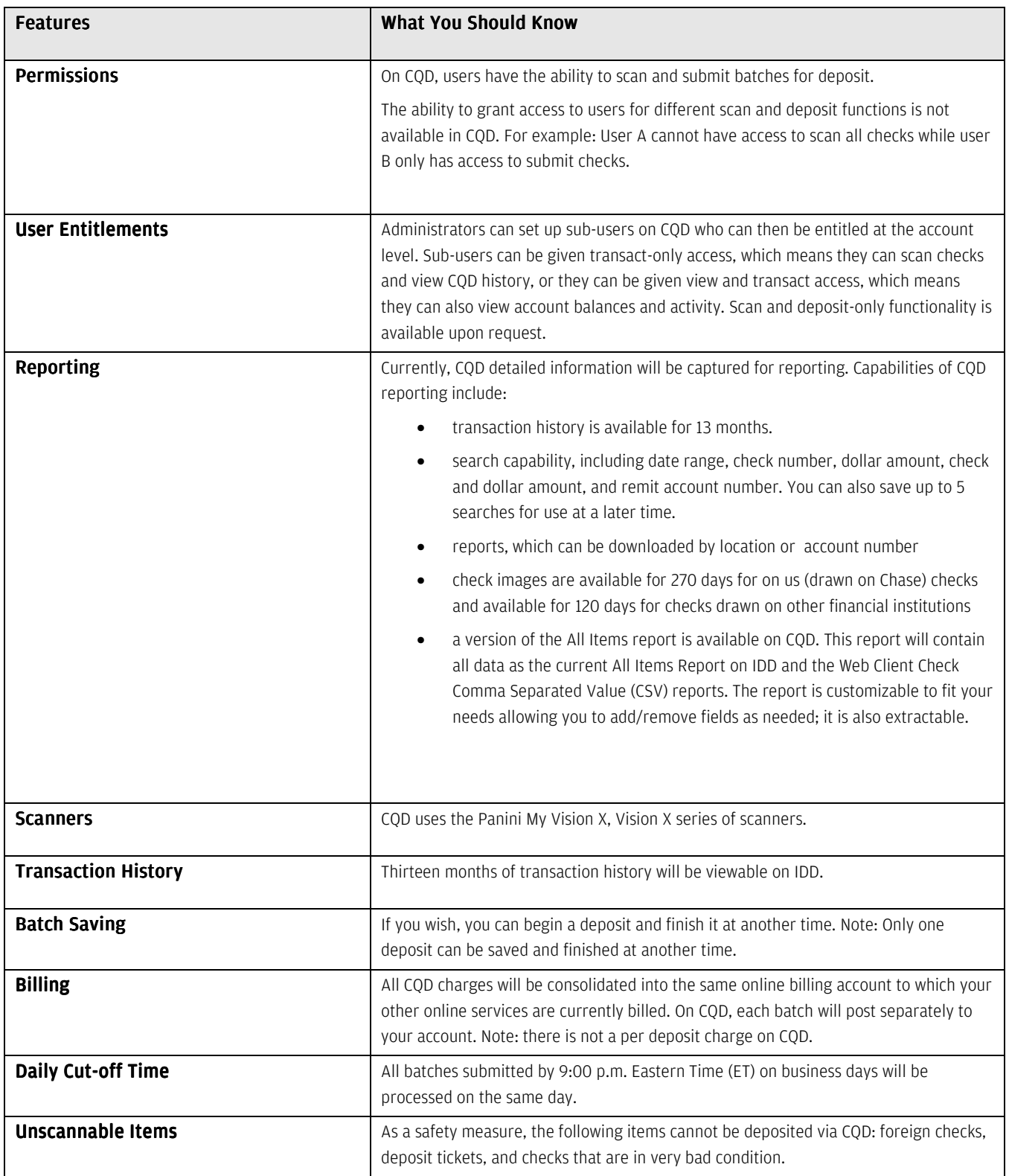

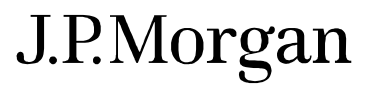

## WHAT YOU SHOULD KNOW

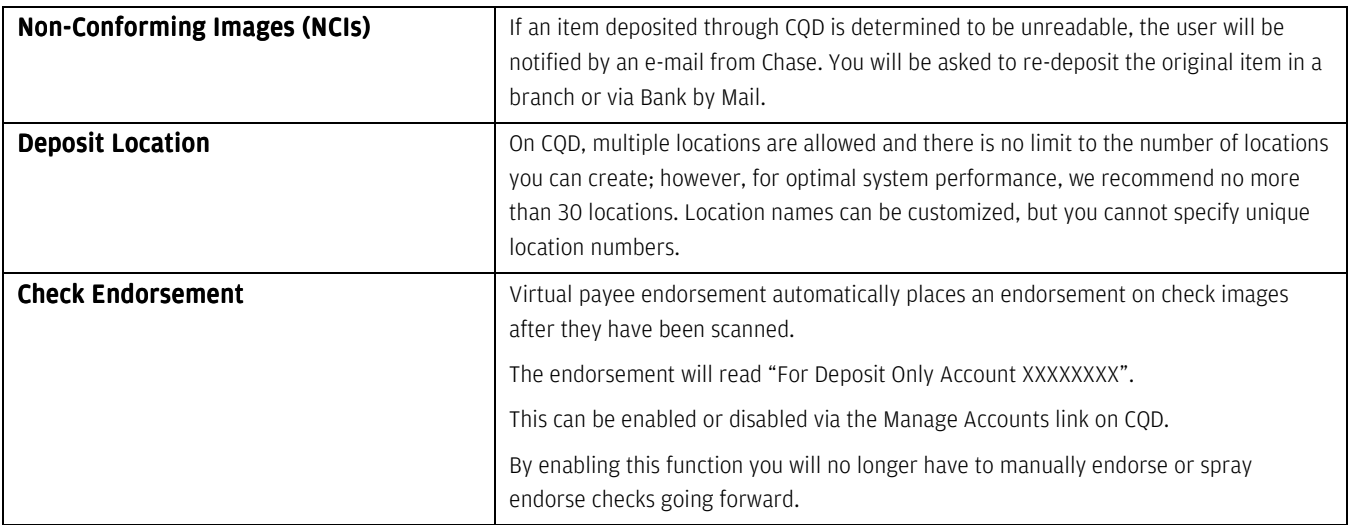

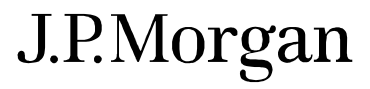